## **ESTADO DE SANTA CATARINA** PREFEITURA MUNICIPAL DE MONTE CASTELO

83.102.525/0001-65 CNPJ: Rua Alfredo Becker, 385 C.E.P. 89380-000 - Monte Castelo - SC

## **PREGÃO PRESENCIAL**

Nr.: 11/2019 - PR

Processo Administrativo: Processo de Licitação: Data do Processo:

16/2019 18/03/2019

Folha: 1/1

## TERMO DE HOMOLOGAÇÃO E ADJUDICAÇÃO DE PROCESSO LICITATÓRIO

O(a) Prefeito Municipal, JEAN CARLO MEDEIROS DE SOUZA, no uso das atribuições que lhe são conferidas pela<br>legislação em vigor, especialmente sob Lei nº 10.520/02 e em face aos princípios ordenados através da Lei nº 8.666/9 alterações posteriores, a vista do parecer conclusivo exarado pelo Pregoeiro e sua equipe de apoio, resolve:

01 - HOMOLOGAR E ADJUDICAR a presente Licitação nestes termos:

- a) Processo Nr.: 16/2019
- b) Licitação Nr: 11/2019-PR

c) Modalidade: PREGÃO PRESENCIAL

d) Data Homologação: 28/03/2019

- e) Data da Adjudicação: 28/03/2019 Sequência: 0
- f) Objeto da Licitação Aquisição de Carregadeira Compacta, para atender as necessidades da Secretaria de Obras, conforme especificações detalhadas e contidas no Termo de Referência Anexo I e demais anexos

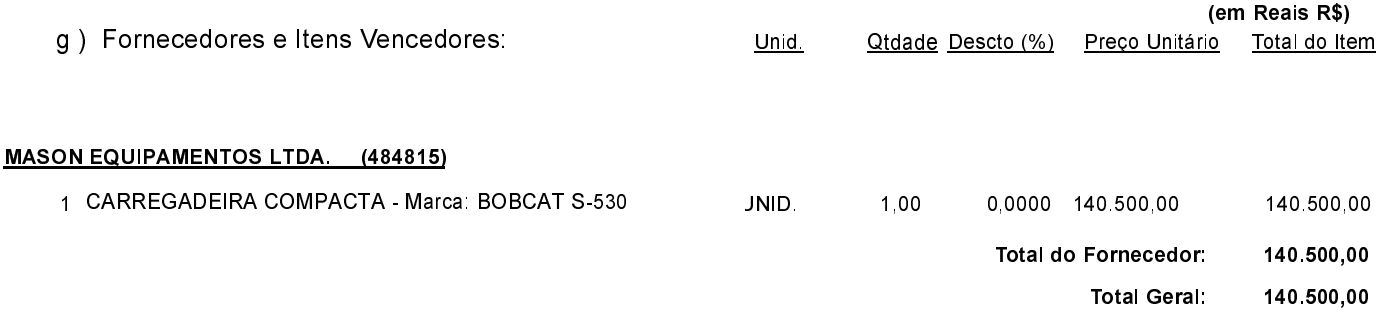

02 - Autorizar a emissão da(s) nota(s) de empenho correspondente(s).

Dotação(ões): 2 024 4 4 90 00 00 00 00 00 (99)

Monte Castelo. 28 de Março de 2019.

JEAN CARLO MEDEIROS DE SOUZA PREFEITO MUNICIPAL